# **How To Submit Your NYCWiC 2024 Proposal**

NYCWiC's call for proposals is now open! Here's how to submit your great ideas into our system so they can be reviewed by our program committee.

**Step 1:** Access our conference system her[e:](https://www.conftool.org/nycwic2023/) <https://www.conftool.org/nycwic2024/>[.](https://www.conftool.org/nycwic2023/) Click on the link to *Create account and submit contribution.*

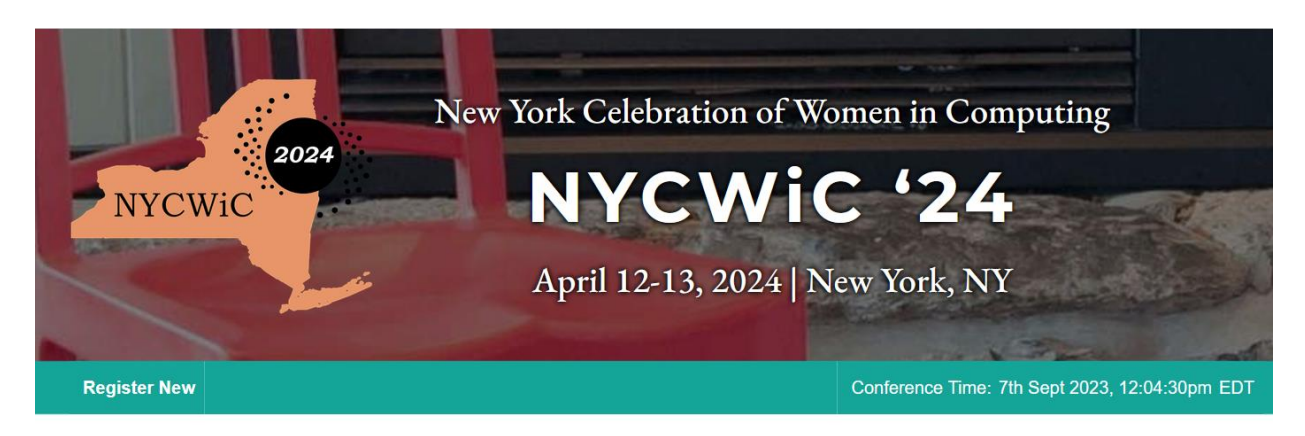

## **ConfTool Conference Administration**

Log in to your account to submit a contribution, access your submitted contributions and view the results of the reviewing process. As a reviewer you may enter and edit reviews.

If you have not yet created a user account, please do so now.

Please note that the user accounts of the preceding NYCWiC '23 were not transferred. All users will have to create a new account for this event.

**Account Login** 

**First time here?** Create an account to submit a proposal or register to attend!

Create account and submit contribution. No registration code required.

**Step 2:** Enter your information to create a new account.

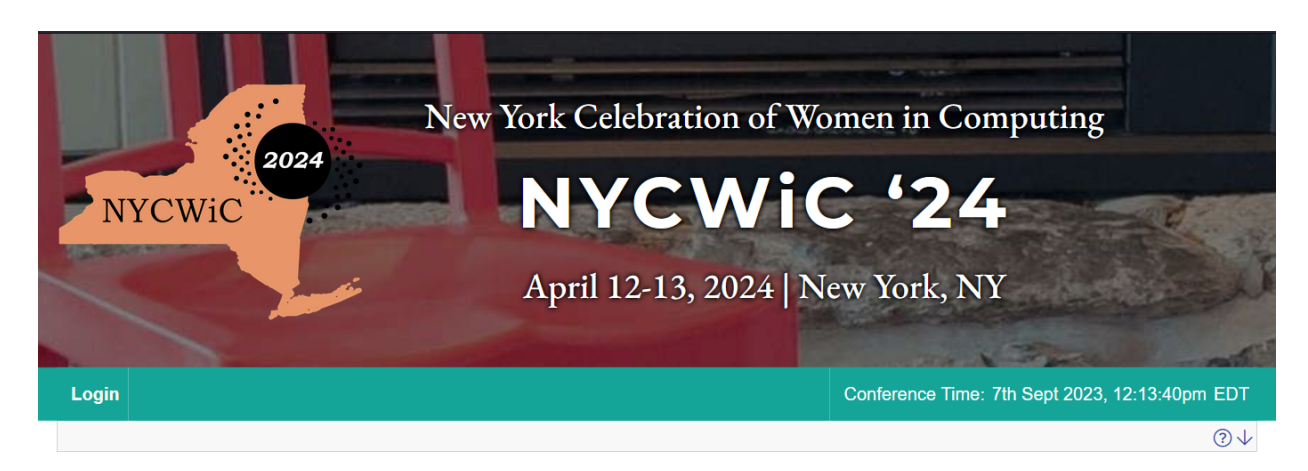

# **Register New**

On this page you can create a new user account for the ConfTool conference management system. All fields marked with an asterisk (\*) must be filled in.

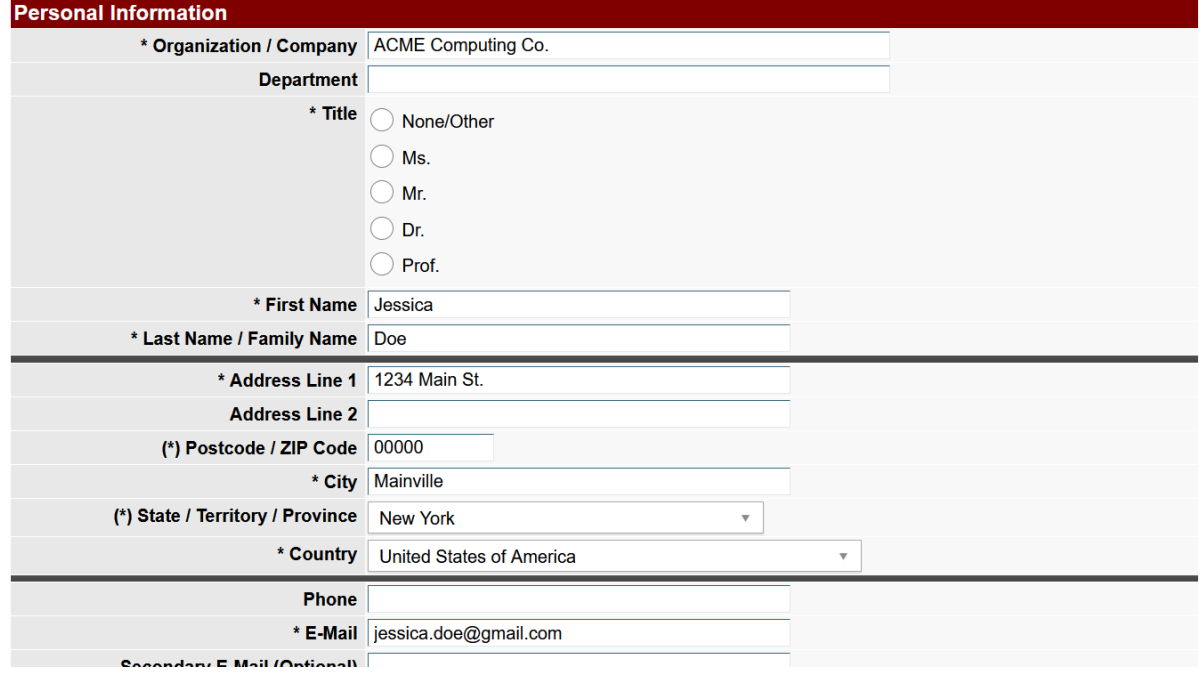

**Step 3:** Choose a user name and password. You will use these to access the system going forward. Then press the *Submit and Begin With the Submission of a Contribution* button.

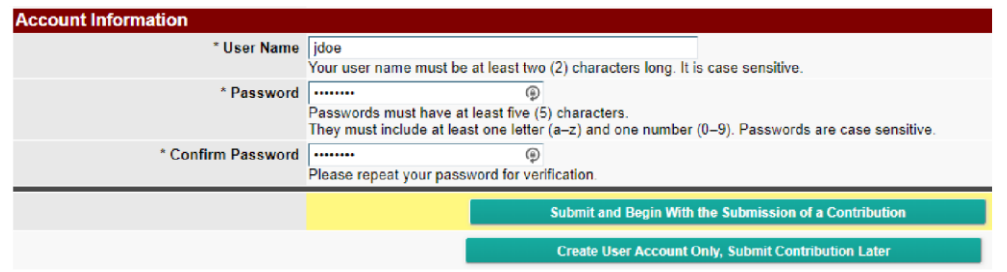

# Step 4: Choose the type of contribution you wish to propose.

Please start by selecting a type of contribution. Remember to click the "Complete Submission" button on the second screen after you have uploaded your pdf document!

 $\triangleright$  Talk

Talks at NYCWiC provide an opportunity for presenters to highlight details of their work, including key research findings. Presentations are typically 20-minutes in length and allow presenters time to interact with their audience during a Q&A session. Deadline: 8th Dec 2023, 11:59:59pm EDT, Time left: 92 days 11 hours

#### ▶ Panel

Panels at NYCWiC provide an opportunity for a group discussion on a topic or set of experiences. Panels are typically 60-minutes in length and allow panelists time to interact with their audience during a Q&A session. Deadline: 8th Dec 2023, 11:59:59pm EDT, Time left: 92 days 11 hours

#### ▶ Poster

Posters are displays that illustrate the details of presenters' research and findings, or any topics relevant to the conference's mission, e.g., student organization efforts, community outreach, career development, etc. Posters that focus on completed research or works-in-progress are welcome, as are posters that focus on student class projects. Student presenters are eligible for prizes awarded for the best student research posters or best student demos.

Information about the poster session:

- Posters and demos will be linked in our virtual conference environment
- Final posters should be a PDF files and must be uploaded in advance of the conference
- Final demos should be accessible via hyperlink
- You must be present on our virtual platform during the poster session
- Some great tips for poster presentations can be found here:
- https://guides.nyu.edu/posters

Deadline: 8th Dec 2023, 11:59:59pm EDT, Time left: 92 days 11 hours

**Miscellaneous** 

We encourage students and first-time presenters to use the defined categories, but if you have an idea for a submission that doesn't quite fit feel free to use this. Please be sure to include a proposed length of time with your description. Deadline: 8th Dec 2023, 11:59:59pm EDT, Time left: 92 days 11 hours

**Step 5:** Fill out some basic information about your proposal and click the *Proceed* button.

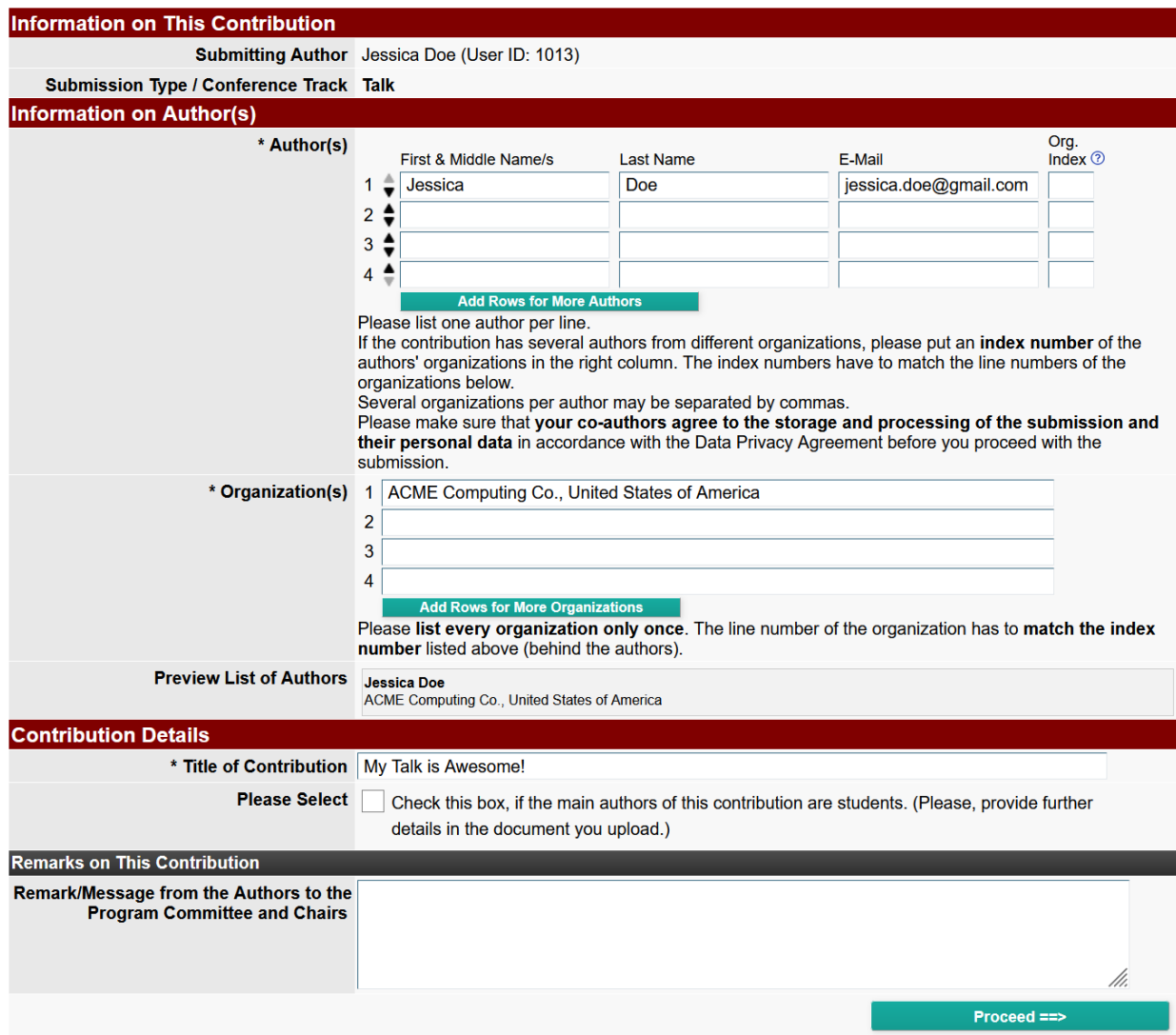

Step 6: Complete your submission by attaching your abstract and clicking on the Upload File(s) and Complete Submission button.

### **Submission of a Contribution - Step 2**

You now have the option of uploading a file containing your contribution to the server.

If you wish to submit a document at a later time, please select "Save Submission, Upload File(s) Later".

Please note that your file must successfully be uploaded to the server prior to the submission deadline!

Please check your entries before submitting your contribution.

Once saved, you can return to and update this abstract at any time before the abstract submission deadline (8th Dec 2023, 11:59:59pm EDT).

#### **Contribution Details**

Submission Type / Conference Track: Talk

**My Talk is Awesome!** 

#### Jessica Doe M

Organization(s): ACME Computing Co., United States of America

Submitted by: Jessica Doe (ACME Computing Co., US), ID: 1013

#### **Upload File(s) Later Return to Step 1 Save Submission, Upload File(s) Later**

If you wish to upload your file now, please use the form below. You can update your contribution until the submission deadline.

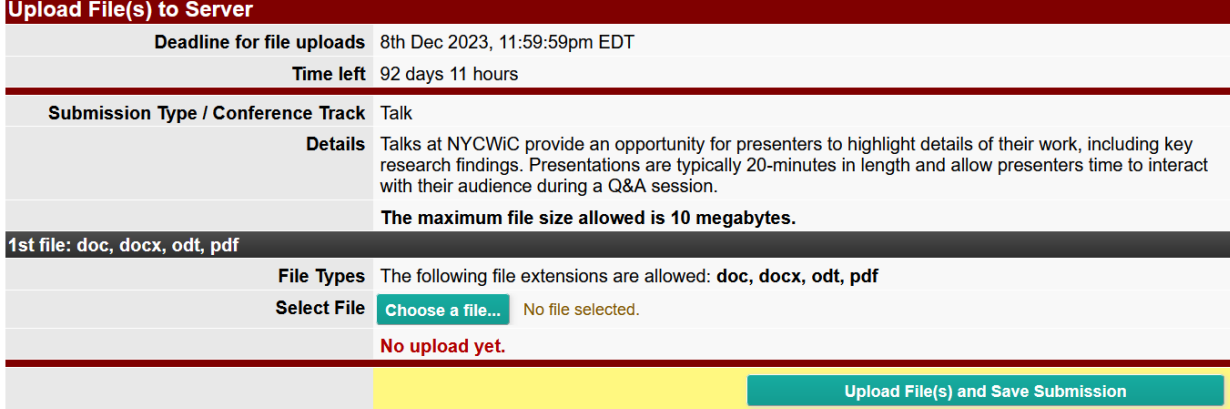